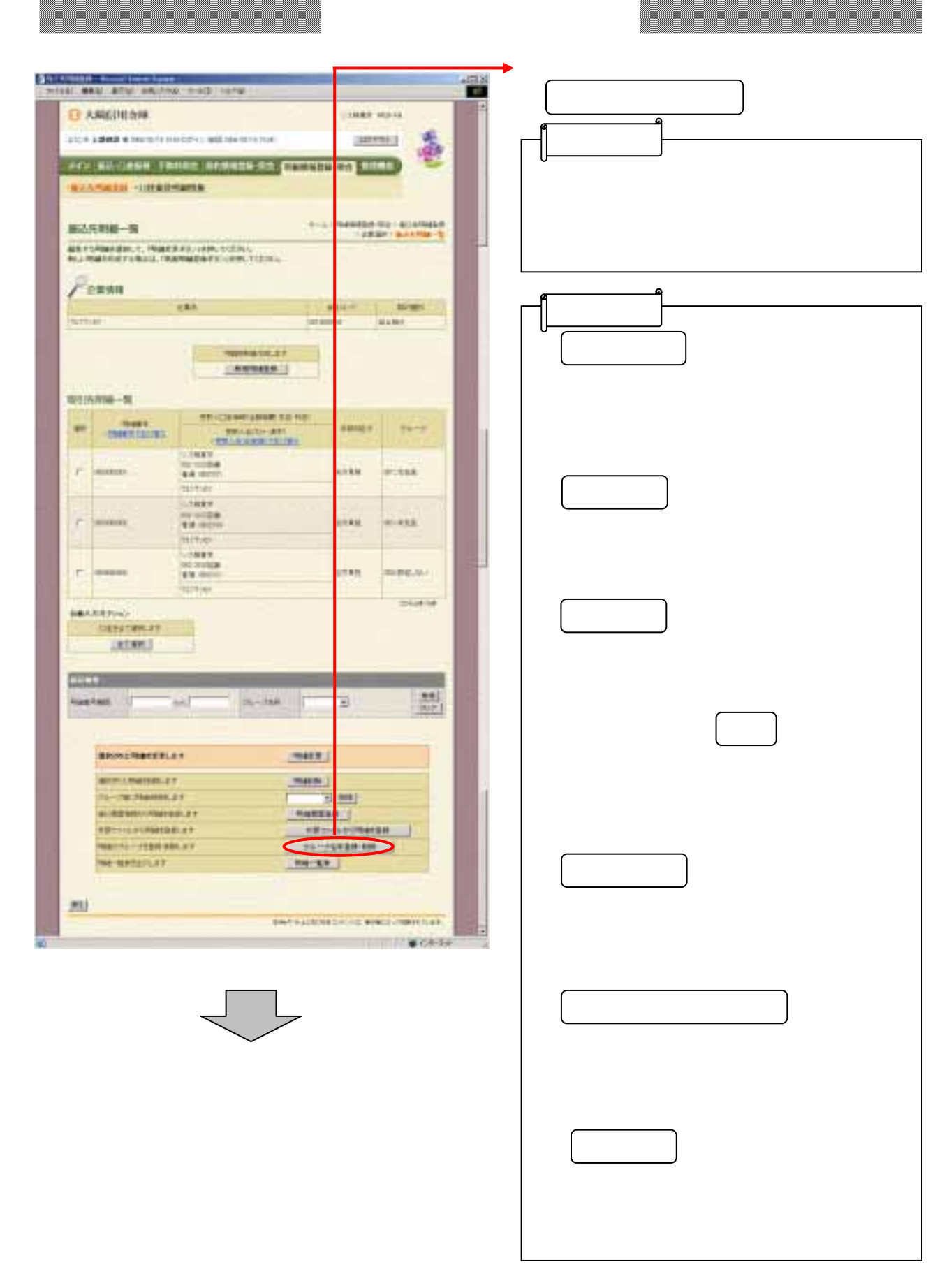

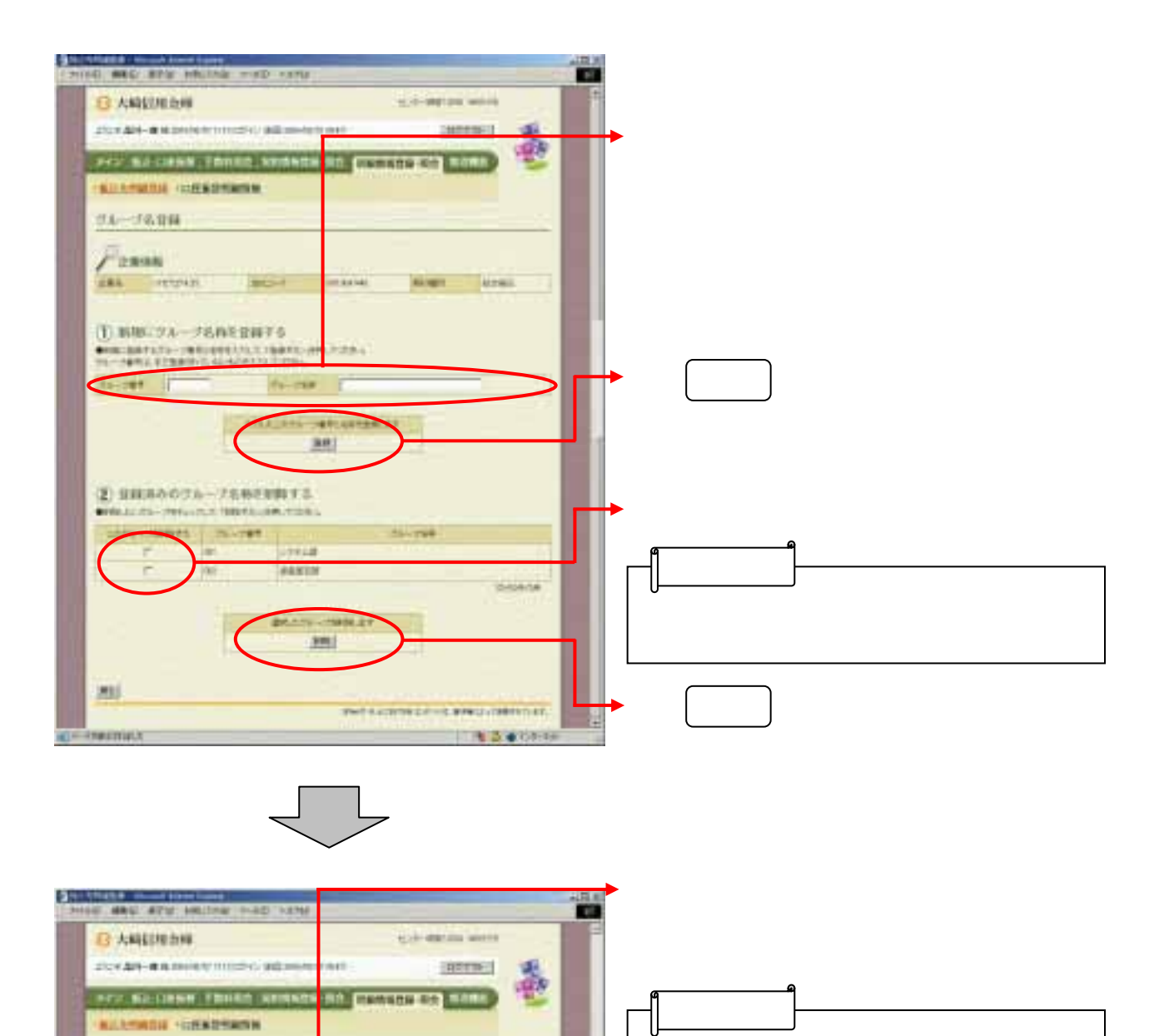

★ をクリックすると、①の

**HRIST** 

exercise

NRTH-PERMINISTERS)  $\tilde{\mathcal{P}}$ **ACTIVE SECONDINATION** 

**PACKERSOCO MALLIMORE** 

**ITEM STORE**